# **Requisitos do Guia de Campo**

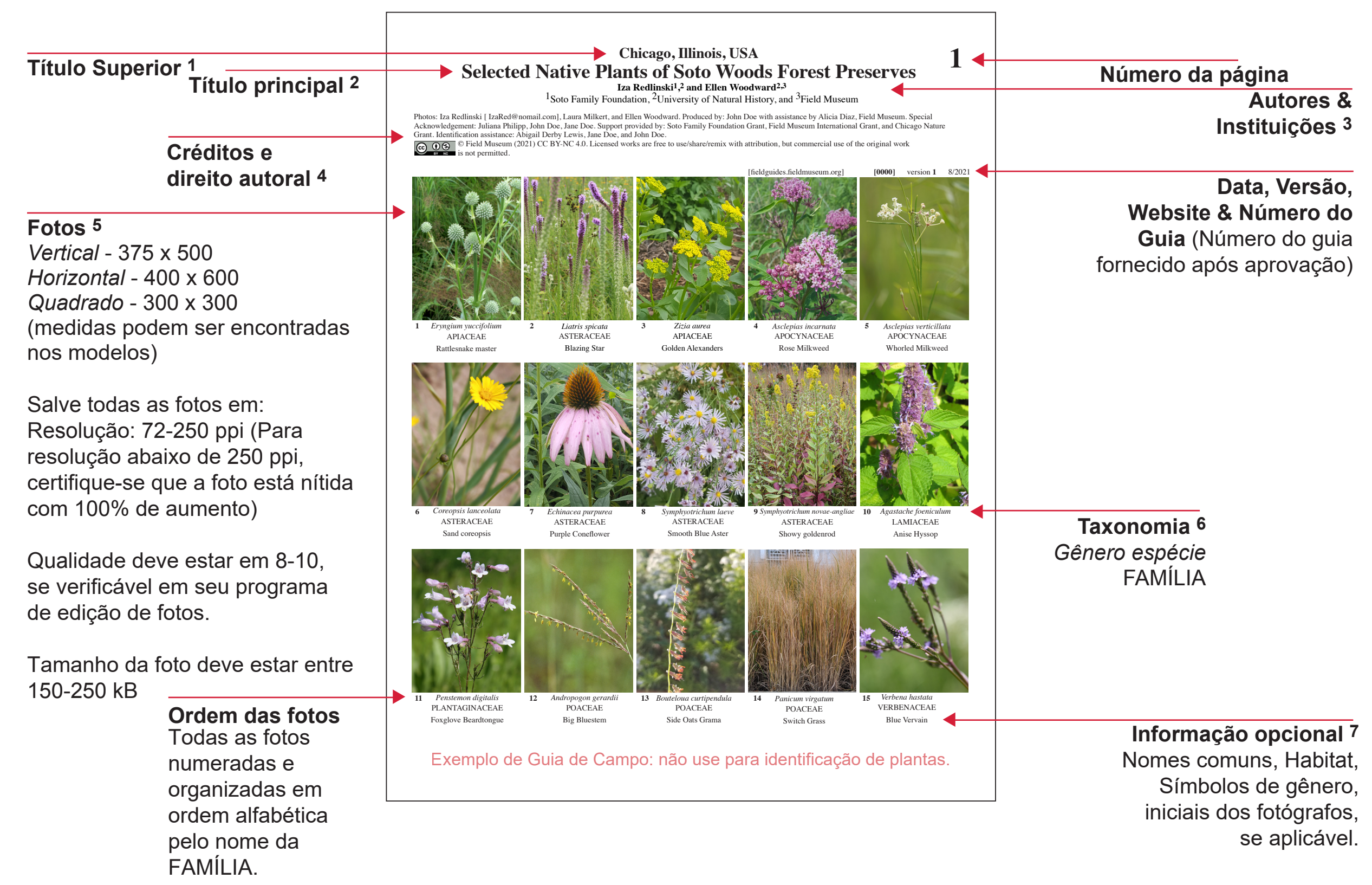

### Lista de verificação dos requisitos de um Guia de Campo

### **Material:**

1. Fotos de Alta Qualidade: É mais provável que seu guia seja aceito se a) suas fotos são de alta qualidade, b) as espécies são reconhecíveis em um pequeno formato (as características que definem a espécies pode ser visualizadas facilmente em uma pequena foto), e c) você seguiu nossas indicações com relação a escolha, otimização e recorte das fotografias.

2. Identificação Científica acurada: Autores são responsáveis por consultarem um especialista para revisão das informações e identificações.

3. Autores podem usar outros recursos visuais, como diagramas, mapas, infográficos, imagens do ambiente/paisagens, chaves para identificação, tabelas e texto para explicação do guia, pesquisa ou localidade.

#### **Formatação e Layout:**

- 1. Use um tamanho de documento padrão A4 com 21 cm x 29.7 cm ou 210 mm x 297 mm (largura x altura).
- 2. Mantenha o layout na orientação vertical. (i.e. 21 cm x 29.7 cm, não deixar 29.7 cm x 21 cm).
- 3. Utilize apenas uma fonte para seu guia de campo. Por favor, escolha uma das seguintes fontes de texto: Arial, Times New Roman ou Times.
- 4. Aplique sempre espaços entre as fotos.

Título Superior: Este deve incluir informações de localização mais geral relacionadas ao seu guia de campo. Isso pode incluir cidade, estado e país. Exemplo: Cidade, Estado, País -- Chicago, Illinois, USA

Formatação necessária: 13-15 pontos de tamanho da fonte, negrito.

Chicago, Illinois, USA

**Mais Exemplos:** 

Meseta del Somuncura, Provincia Río Negro, Patagonia, ARGENTINA Reserva Ecológica Cotacachi-Cayapas, Imbabura, ECUADOR

**Autores & Instituições:** Considere seriamente a inclusão de um fotógrafo ou taxonomista, como autor; caso eles tenham feito uma contribuição significativa para o guia. Guias com vários autores / instituições necessitam de números para associar cada autor a sua instituição - use sobrescrito.

**Formatação necessária:** Autor, 10 pontos de tamanho com fonte em negrito. Nomes da Instituição, 8-10 em fonte regular (não use negrito).

### **Exemplo:**

Autores, Iza Redlinski1,2 and Ellen Woodward2,3 Instituições, 1Soto Family Foundation, 2University of Natural History, and 3Field Museum

> CULCU TIANIVE I IAIND UL DULU VIUUUD I ULEDU I LEDELVED Iza Redlinski<sup>1</sup>,<sup>2</sup> and Ellen Woodward<sup>2,3</sup> <sup>1</sup>Soto Family Foundation, <sup>2</sup>University of Natural History, and <sup>3</sup>Field Museum

e Milkart, and Ellan Woodward, Droduaad hy: Iohn Doa and with accistance hy Alieia Diaz. Eiald Museum, Sneoial Asknowladeamant

Juliana Livian Lima de Abreu1,3 , Vinícuis Martins Barbacena1, Bruno Martins De Mello1, Ana Kelly Koch2,3, Jocasta Prado1, Maria de Queroz Carneiro-Silva<sup>3</sup>, André Luiz de Rezende Cardoso<sup>3</sup> & Anna Luiza Ilkiu-Borges<sup>3</sup>

## **Aqui exemplos de como apresentar os nomes dos autores:**

a. Um autor, uma instituição (Observe que o número sobrescrito não é necessário neste caso): Juliana Livian Lima de Abreu Museu Paraense Emílio Goeldi, Coordenação de Botânica, Belém, PA.

b. Múltiplas instituições:

Ana Kelly Koch1,2

1Instituto de Botânica, Núcleo de Pesquisa Orquidário do Estado, São Paulo, SP, 2Museu Paraense Emílio Goeldi, Coordenação de Botânica, Belém, PA.

c. Múltiplos autores, múltiplas instituições:

1BIOTA Projetos e Consultoria Ambiental Ltda, Goiânia, GO,2Instituto de Botânica, Núcleo de Pesquisa Orquidário do Estado, São Paulo, SP, 3Museu Paraense Emílio Goeldi, Coordenação de Botânica, Belém, PA.

d. Múltiplos autores, instituição igual (Não é necessário adicionar números sobrescritos) Ana Kelly Koch, Juliana Guimarães, Rayane Ribeiro Instituto de Botânica, Núcleo de Pesquisa Orquidário do Estado, São Paulo, SP

**Titulo Principal:** Este texto deve ser curto e descrever o objeto do guia -- as palavras-chave podem ser enfatizadas em letras maiusculas, se aplicável. Utilize itálico nos nomes científicos, caso incluídos no título. O título deve incluir a localização mais específica em relação ao local relativo ao seu guia de campo.

Por favor, use o título para especificar o conteúdo, isto é, não use "Araceae do Alto Amazonas" ou "Araceae do Brasil", quando, na verdade, consiste em "Araceae da Reserva Bruja".

**Exemplo:** (Organismos) de (localidade específica ou região), Selected Native Plants of Soto Woods Forest Preserves **Formatação necessária:** 18-20 pontos de tamanho da fonte, negrito.

# **Selected Native Plants of Soto Woods Forest Preserves**

Iza Redlinski $1\,2$  and Fllen Woodward $2\,3$ 

T

## **Mais Exemplos:**

Plantas Representativas del Bosque Protector Tanlahua SELECTED VASCULAR EPIPHYTES of Western Paraná Common BUTTERFLIES of the Chicago Region

**Créditos & Direito autoral:** Esta seção pode incluir agradecimentos, assistência, reconhecimento dos fotógrafos e direito autoral. As opções de Direito autoral podem ser escolhidas no Submittable. Visite nossa página de Permissões de Foto para entender sobre nossas opções de Direito autoral.

Por favor, incluir

1. Reconhecimento apropriado a fontes de financiamento e suporte

2. Um endereço de e-mail permanente do(s) autor(es) para que as pessoas que desejam sugerir correções ou sugestões possam entrar em contato com o primeiro autor

3. Uma chave ou legenda para qualquer abreviação ou simbolos usados no texto abaixo das fotos, preferencialmente em negrito.

4. Adicionar sua opção de direito autoral. Texto padronizado é fornecido no modelo disponibilizado.

**Exemplo:**

Photos: Iza Redlinski [ IzaRed@nomail.com], Laura Milkert, and Ellen Woodward. Produced by: John Doe and with assistance by Alicia Diaz, Field Museum. Special Acknowledgement: Juliana Philipp, John Doe, Jane Doe. Support provided by: Soto Family Foundation Grant, Field Museum International Grant, and Chicago Nature Grant. Identification assistance: Abigail Derby Lewis, Jane Doe, and John Doe.

Grant. Identification assistance: Abigail Derby Lewis, Jane Doe, and John Doe.<br>
C  $\bigcirc$   $\bigcirc$   $\bigcirc$   $\bigcirc$  Field Museum (2021) CC BY-NC 4.0. Licensed works are free to use/share/remix with attribution, but commercial use o

**Formatação necessária:** 8 pontos de tamanho da fonte, regular (não negrito).

Use os seguintes títulos de seção:

Foto:

Produzido por:

Suporte:

Agradecimento:

Legenda: (Se aplicável)

**Fotos:** Se você estiver usando nossos modelos do Word, recorte suas fotos antes de inseri-las no modelo. Os usuários do InDesign podem cortar suas fotos dentro do programa para ajustá-las ao modelo. Todas as imagens devem ser salvas como "alta qualidade em nível 8 ou 10". Se aplicável em seu programa de edição de fotos. Para fazer isso, corte sua imagem e clique em "salvar como". Uma caixa de opções de JPEG aparecerá na tela com opções de qualidade. Uma única página apresenta normalmente 2-4 MB de tamanho.

*Modelo Vertical* - 375 pixels de largura x 500 pixels de altura *Modelo Horizontal* - 400 pixels de largura x 600 pixels de altura *Modelo Quadrado* - 300 pixels de largura x 300 pixels de altura (as medidas podem ser encontradas no modelo)

Salve todas as fotos em: Resolução: 72-250 ppi (Para resolução abaixo de 250 ppi, certifique-se que a foto esteja nítida em 100% de ampliação)

Tamanho da foto devem ser de 150-250 kB

É mais provável que seu guia seja aceito se a) suas fotos são de alta qualidade, b) as espécies são reconhecíveis em um pequeno formato (as características que definem a espécies pode ser visualizadas facilmente em uma pequena foto), e c) você seguiu nossas indicações com relação a escolha, otimização e recorte das fotografias.

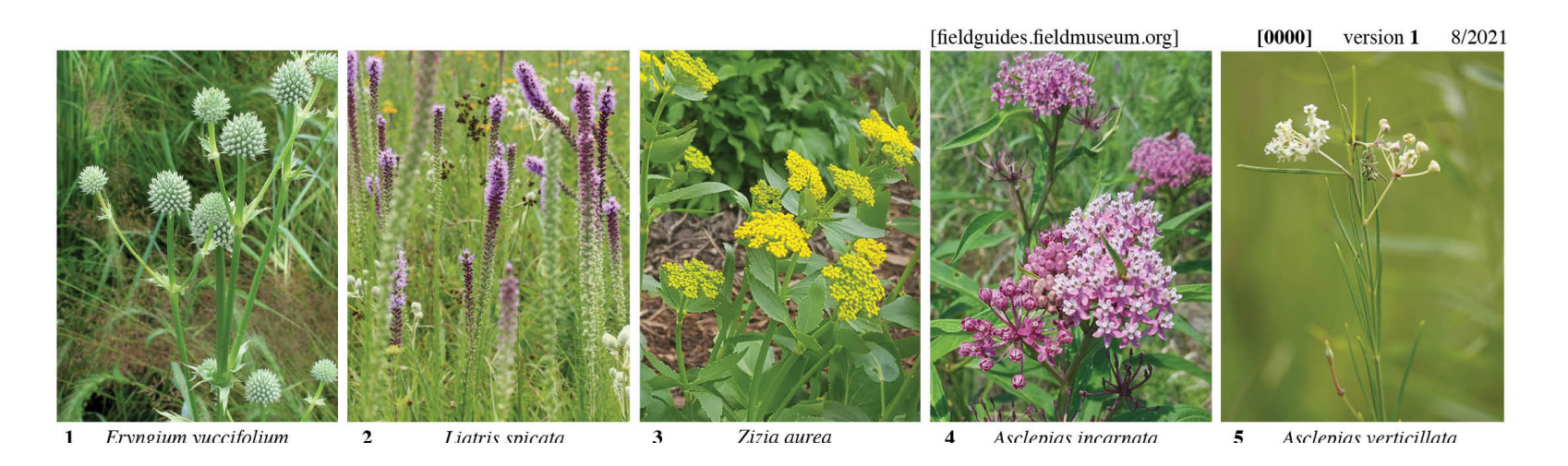

**Taxonomia:** Este texto ocupa um pequeno espaço e deve ser muito breve. Pode incluir um ou mais desses termos: nome da espécie, do táxon superior, nomes comuns e habitat. Nós recomendamos que os nomes das espécies sejam mais evidentes que outras informações neste campo e que classifiquem-nos em grandes grupos taxonômicos e alfabeticamente em FAMÍLIA, Gênero e Espécie.

Por favor, certifique-se que as informações taxonômicas não incluam erros tipográficos e sigam as regras internacionais de nomenclatura.

Nomes científicos [ou nomes de espécies] são construídos da seguinte forma:

**Formatação necessária:** 8 ou 9 pontos de tamanho de fonte, regular (não negrito). **Exemplo**:

*Eryngium yuccifolium* 

APIACEAE

**Informação opcional:** Além das informações científicasa, você pode adicionar nomes comuns, crédito da foto, habitat, símbolos relativos ao gênero. Se você usar símbolos, iniciais ou abreviações, por favor, forneça uma chave ou legenda nos créditos.

**Formatação necessária:** 8 pontos de tamanho de fonte, regular (não negrito).

**Exemplos:** Ex.1 Crédito da foto com iniciais do Fotógrafo, Ex. 2 Nomes comuns, Ex 3. Gênero (Gênero pode ser representado como um símbolo ou letra)

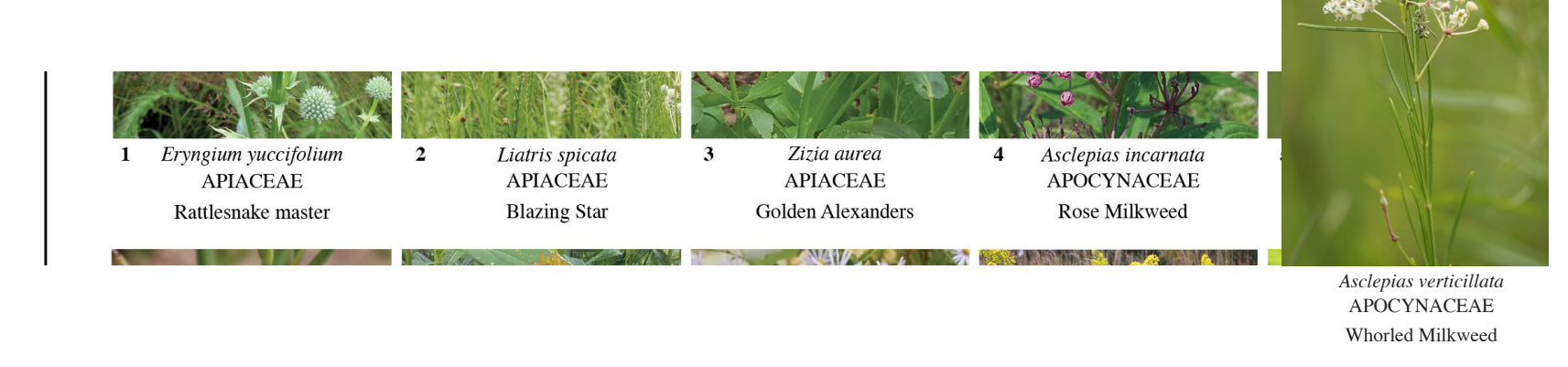

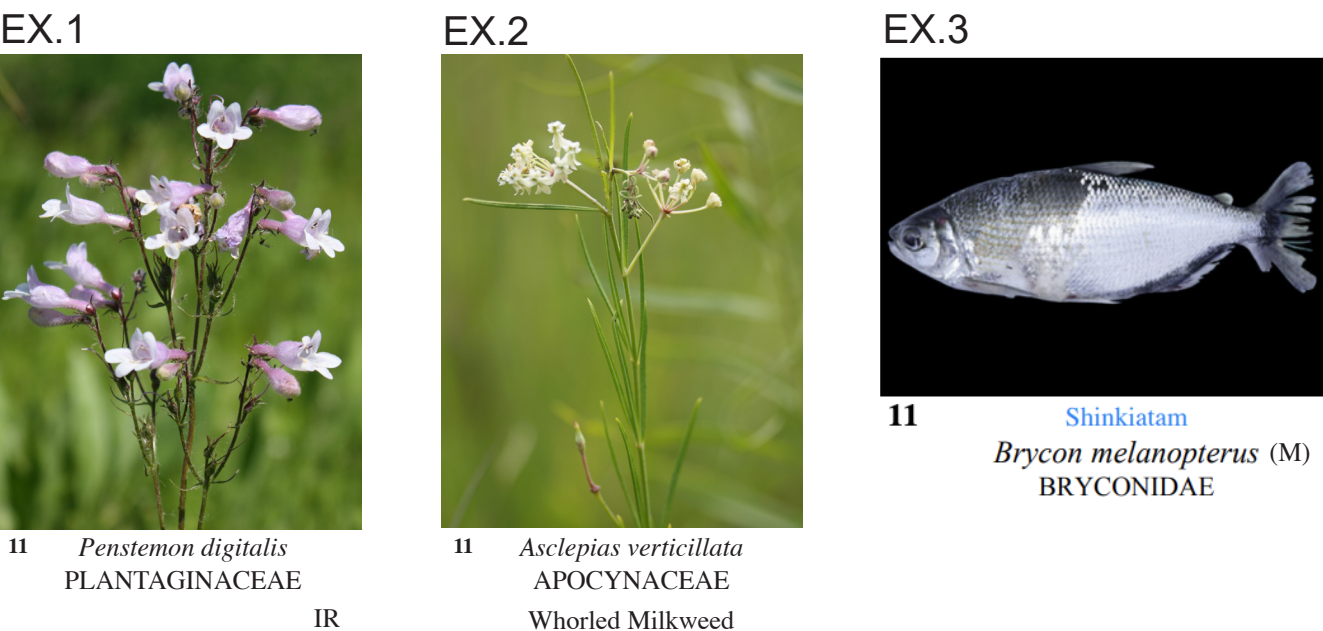

1.Nomes biológicos são em latim e escritos em itálico.

- 2. A primeira palavra do nome indica o gênero, enquanto a segunda palavra denota o epíteto específico.
- 3. A primeira letra do primeiro nome é sempre escrita em maiúsculo, enquanto a primeira letra do epiteto específico é minúscula, isto é, a segunda palavra é minuscula.